Документ подписан простой электронной подписьк<br>Информация о враздник ПЕРСТВО НАУКИ И ВЫСШЕГО ОБРАЗОВАНИЯ РОССИЙСКОЙ информани в владеляце.<br>ФИО: Котова Л<del>аридария под пространи</del> в автономное образовательное учреждение высшего образования Должность: Директор филиала и "Национальный исследовательский университет «МИСиС» Новотроицкий филиал Информация о владельце: Дата подписания: 14.02.2023 15:36:38 Уникальный программный ключ: 10730ffe6b1ed036b744b6e9d97700b86e5c04a7

Рабочая программа утверждена решением Ученого совета НИТУ «МИСиС» от «31» августа 2020 г. протокол № 1-20

# **Обработка металлов давлением**

## рабочая программа дисциплины (модуля)

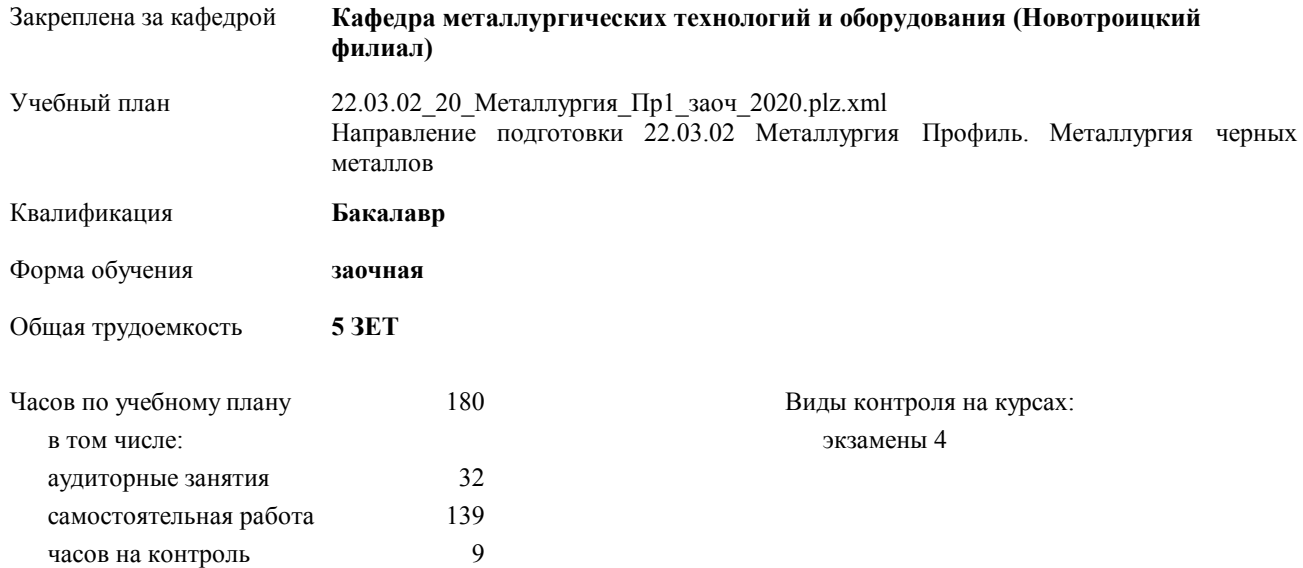

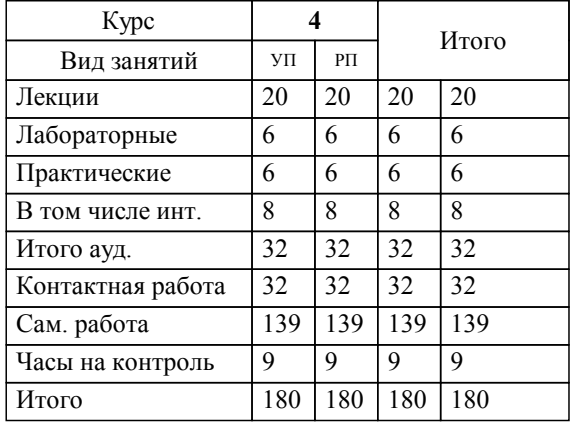

#### **Распределение часов дисциплины по курсам**

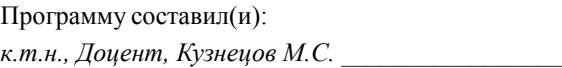

**Обработка металлов давлением** Рабочая программа дисциплины

разработана в соответствии с ОС ВО НИТУ «МИСиС»:

Образовательный стандарт высшего образования НИТУ "МИСиС" по направлению подготовки 22.03.02 Металлургия (уровень бакалавриата). Утвержден приказом НИТУ "МИСиС" от 02 декабря 2015г. №602о.в.

составлена на основании учебного плана:

Направление подготовки 22.03.02 Металлургия Профиль. Металлургия черных металлов утвержденного учёным советом вуза от 21.05.2020 протокол № 10/зг.

**Кафедра металлургических технологий и оборудования (Новотроицкий филиал)** Рабочая программа одобрена на заседании кафедры

Протокол от 18.06.2020 г. № 11 Срок действия программы: 2020-2021 уч.г. Зав. кафедрой доцент, к.т.н. Шаповалов А.Н.

Руководитель ОПОП ВО

\_\_\_\_\_\_\_\_\_\_\_\_\_\_\_\_\_\_\_\_\_\_\_\_\_\_\_\_\_\_\_\_\_\_\_\_\_ \_\_\_\_\_\_\_\_\_\_\_\_\_\_\_ *подпись*

 $\mathcal{L}$  and  $\mathcal{L}$  are the set of  $\mathcal{L}$ *подпись*

*И.О. Фамилия* \_\_\_\_\_\_\_\_\_\_\_\_\_\_\_

 $\mathcal{L}$  and  $\mathcal{L}$  and  $\mathcal{L}$ *И.О. Фамилия*

## **1. ЦЕЛИ ОСВОЕНИЯ ДИСЦИПЛИНЫ (МОДУЛЯ, ПРАКТИКИ, НИР)**

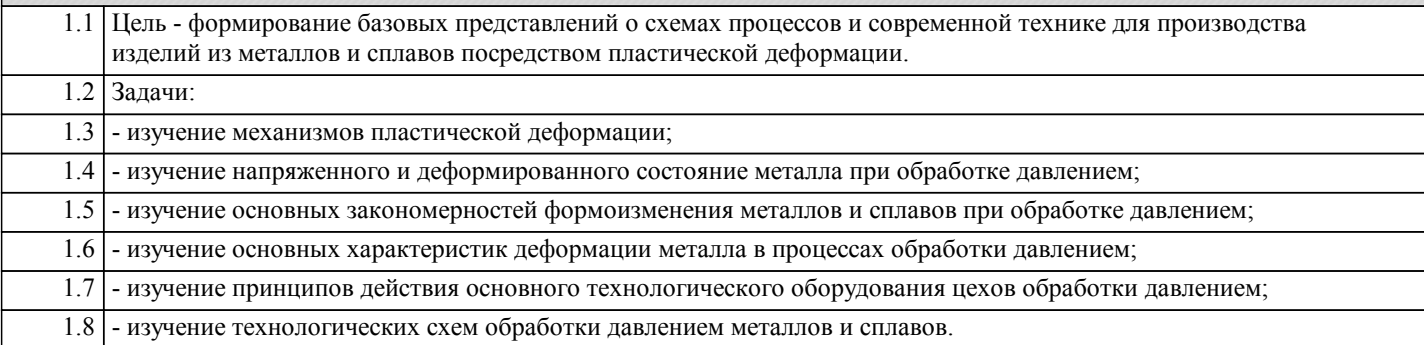

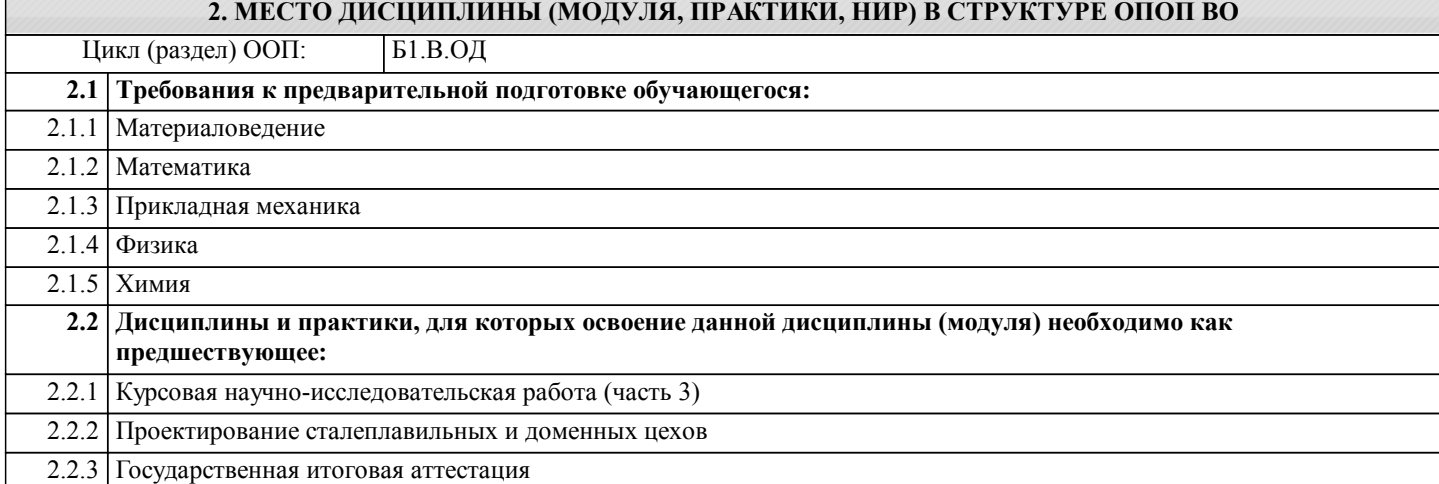

#### **3. ЦЕЛИ ДИСЦИПЛИНЫ (МОДУЛЯ, ПРАКТИКИ, НИР), СООТНЕСЕННЫЕ С СООТВЕТСТВУЮЩИМИ КОМПЕТЕНЦИЯМИ, КОТОРЫЕ ДОЛЖНЫ БЫТЬ ДОСТИГНУТЫ ОБУЧАЮЩИМСЯ**

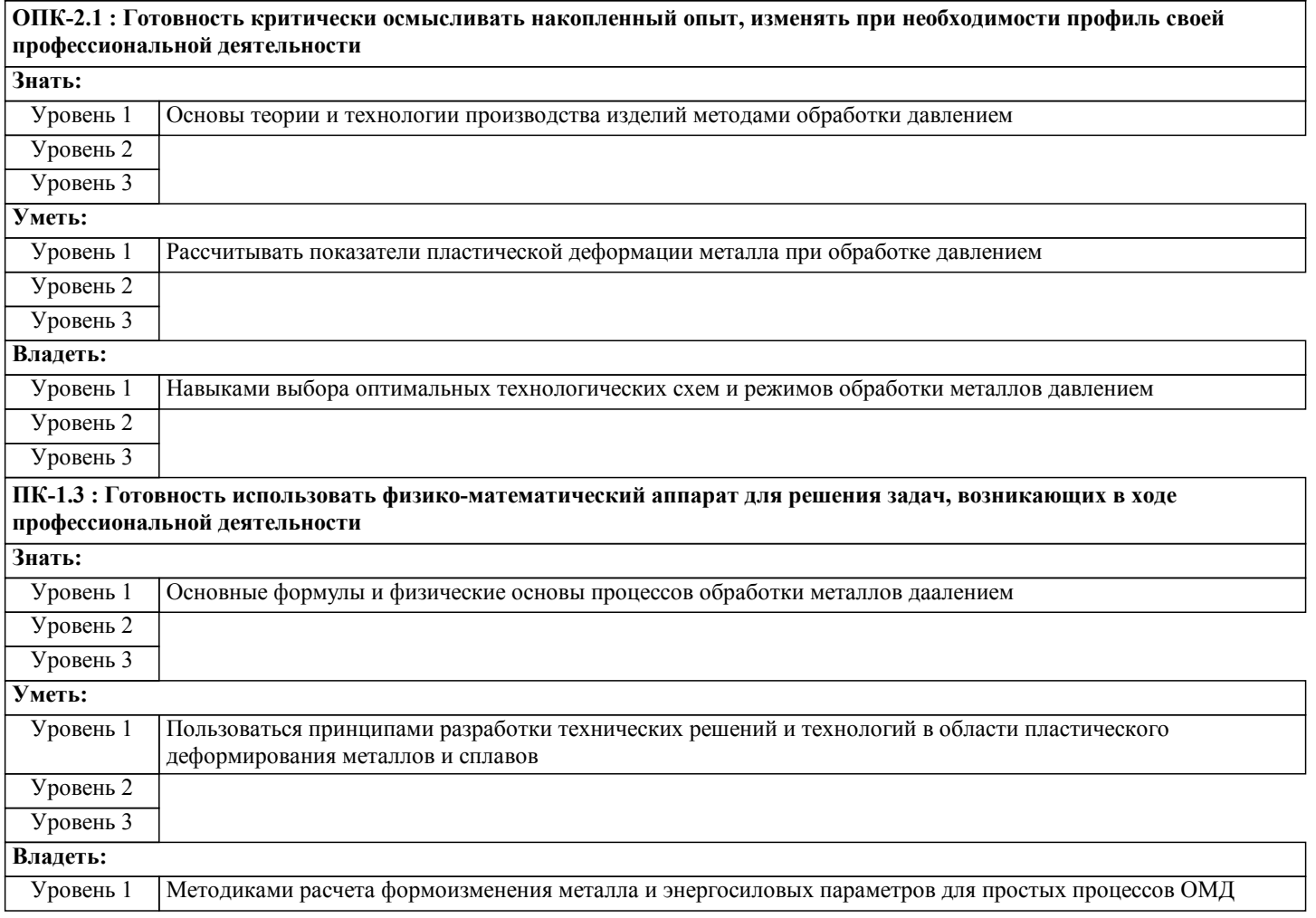

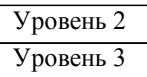

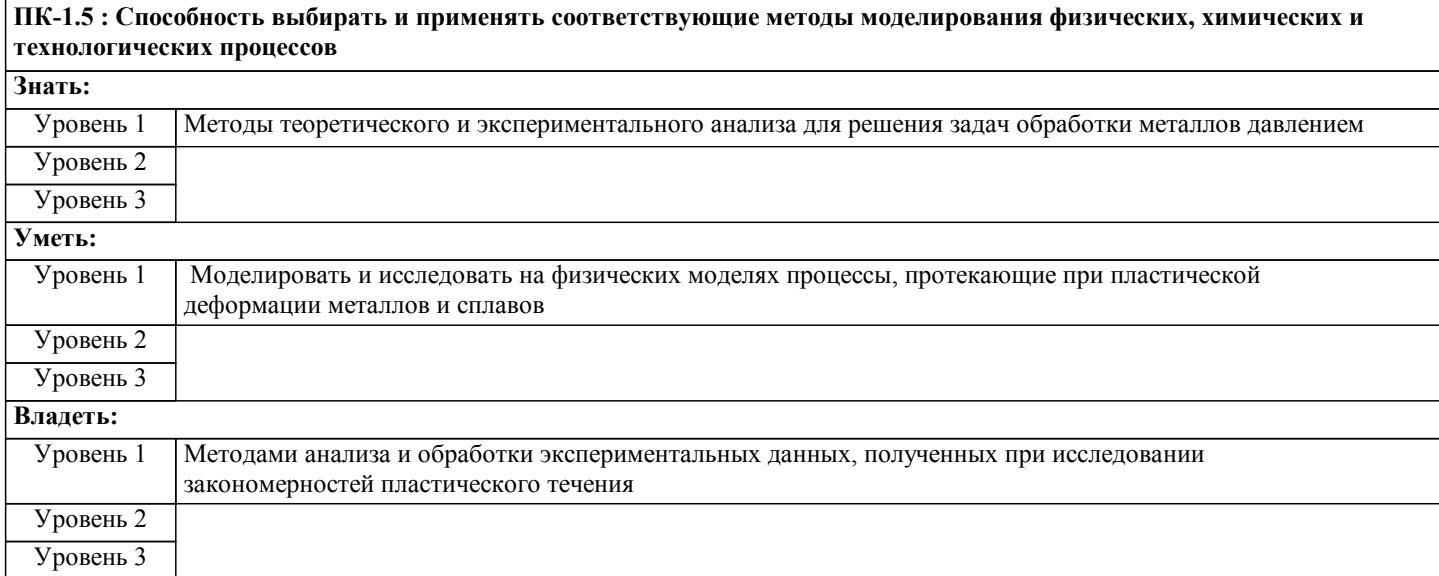

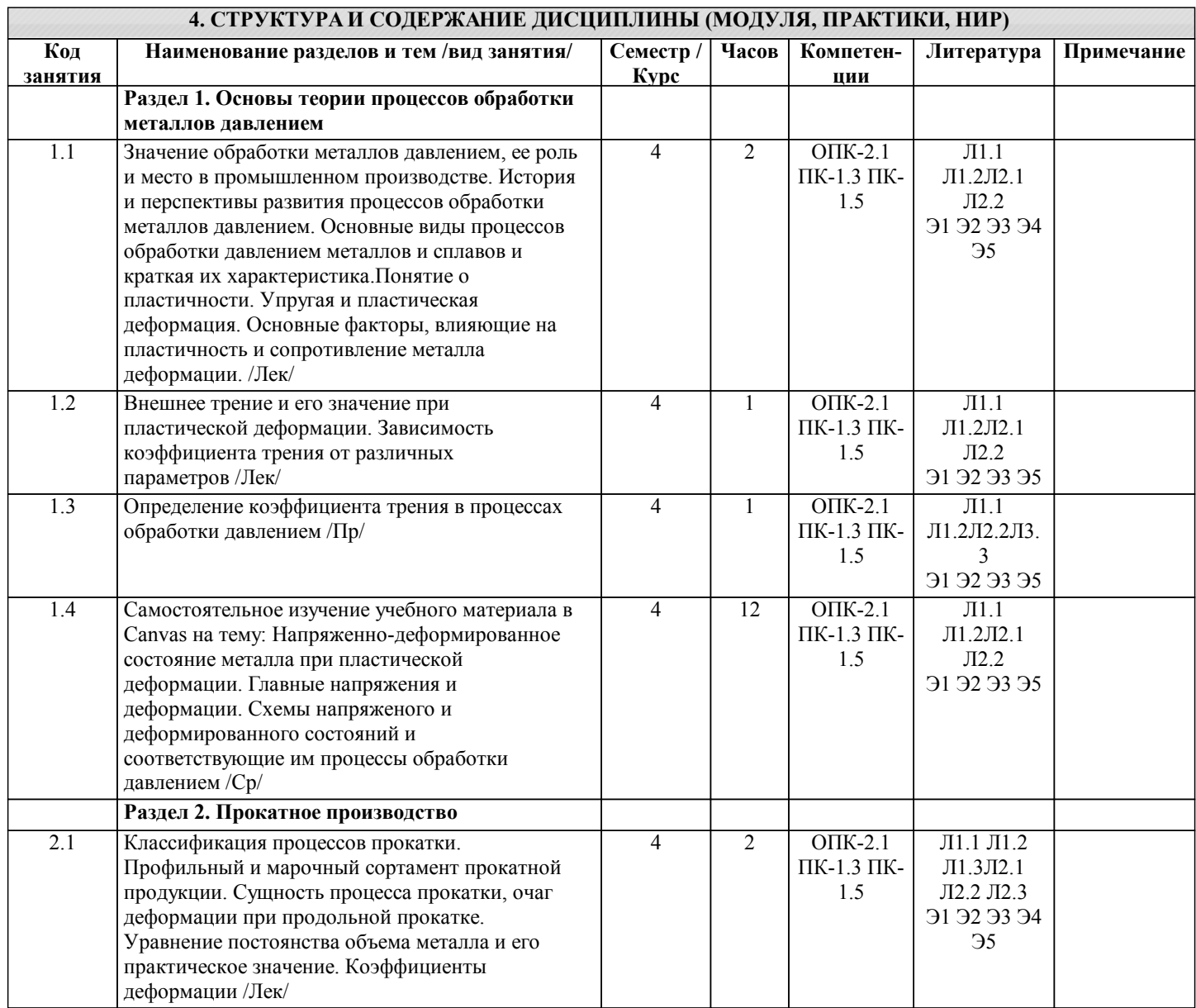

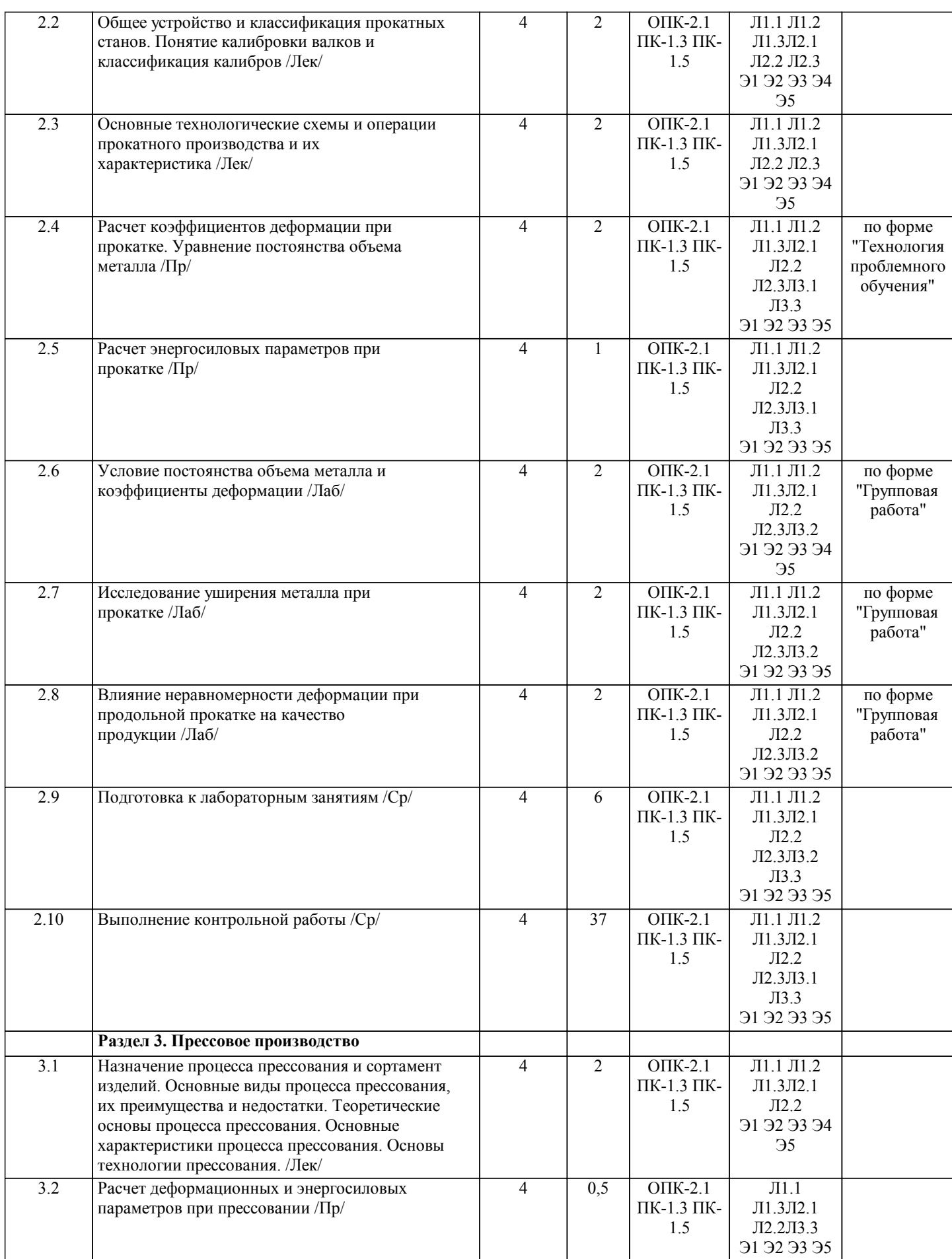

 $\mathsf{T}$ 

![](_page_5_Picture_460.jpeg)

#### **5. ФОНД ОЦЕНОЧНЫХ МАТЕРИАЛОВ**

**5.1. Контрольные вопросы для самостоятельной подготовки к промежуточной аттестации по итогам освоения дисциплины (модуля, практики, НИР)**

Текущий контроль результатов освоения УД в соответствии с рабочей программой и календарно-тематическим планом происходит при использовании следующих обязательных форм контроля:

1. Выполнение и защита лабораторных работ в виде устного опроса по контрольным вопросам.

Промежуточная аттестация по УД осуществляется при использовании следующих обязательных форм контроля: 1. Экзамен, который может проводится в устной форме по билетам, включающим теоретические вопросы и задачи, охватывающие все разделы УД, или в тестовой форме по тестовым заданиям в среде LMS Canvas. Перечень вопросов и заданий по видам текущего контроля и промежуточной аттестации представлен ниже. Вопросы к экзамену(ОПК-2.1-З1,ПК-1.3-З1, ПК-1.5-З1): 1.Перечислить основные виды процессов ОМД, дать им краткую характеристику. 2.Дать определение упругой и пластической деформации. Охарактеризовать пластичность металлов. 3.Перечислить основные факторы, влияющие на пластичность. 4.Охарактеризовать напряженно-деформированное состояние металла в процессах ОМД. 5.Дать определение внешнему трению в процессах ОМД. Перечислить основные виды трения при ОМД. 6.Описать влияние различных факторов на коэффициент трения при ОМД. 7.Дать классификацию процессам прокатки. 8.Дать классификацию прокатной продукции в соответствии с профильным сортаментом. 9.Дать классификацию прокатной продукции в соответствии с марочным сортаментом. 10.Описать сущность процесса прокатки. Охарактеризовать очаг деформации при продольной прокатке. Объяснить закон постоянства объема металла. 11.Дать определение прокатному стану. Охарактеризовать основное и вспомогательное оборудование. 12.Дать классификацию прокатных станов по назначению. 13.Дать классификацию прокатных станов по количеству и расположению рабочих клетей. 14.Дать классификацию прокатных станов по расположению и количеству валков рабочей клети. 15.Дать определение калибровки валков. Объяснить классификацию калибров. 16.Описать основные технологические схемы прокатного производства. Перечислить их преимущества и недостатки. 17.Описать основные технологические операции прокатного производства, дать им краткую характеристику. 18.Описать основные технологические операции при производстве полупродукта. 19.Описать основные технологические операции при производстве сортового проката. 20.Описать основные технологические операции при производстве листового проката. 21.Дать определение прессованию металла. Перечислить основные его преимущества и недостатки. 22.Перечислить основные виды прессования, их преимущества и недостатки. 23.Описать оборудование и инструмент, применяемые при прессовании. Дать их классификацию. 24.Описать основные технологические операции при прессовании. 25.Дать определение волочению металла. Описать его преимущества и недостатки. 26.Перечислить основные типы волочильных машин и описать принцип их работы. 27.Описать технологические операции при волочении и дать им характеристику. 28.Дать определение ковки металла. Перечислить основные виды ковки. 29.Описать операции формоизменения свободной ковки и дать им характеристику. 30.Описать технологический процесс свободной ковки. 31.Дать определение штамповки металла. Перечислить основные виды штамповки, их назначение. 32.Описать технологический процесс горячей объемной штамповки. 33.Дать классификацию штампов, применяемых для горячей объемной штамповки. 34.Описать технологический процесс холодной объемной штамповки. 35.Описать основные операции холодной объемной штамповки, их назначение. 36.Описать операции холодной листовой штамповки, их назначение. 37.Описать технологический процесс холодной листовой штамповки. 38.Описать производство гнутых профилей. 39.Описать производство специальных профилей. 40.Описать производство периодических профилей. Примерный перечень вопросов для защиты лабораторных работ (ОПК-2.1-З1, ОПК-2.1-У1, ОПК-2.1-В1, ПК-1.3-З1, ПК-1.3 -У1, ПК-1.3-В1, ПК-1.5-З1, ПК-1.5-У1, ПК-1.5-В1): 1.Дайте характеристику оборудования, применяемого при выполнении лабораторной работы. 2.Опишите цель и задачи проведения лабораторной работы. 3.Какое практическое применение находит принцип, изучаемый в лабораторной работе? 4.Дайте определение понятия. 5. Каковы причины и последствия изучаемого явления? **5.2. Перечень письменных работ, выполняемых по дисциплине (модулю, практике, НИР) - эссе, рефераты, практические и расчетно-графические работы, курсовые работы или проекты, отчёты о практике или НИР и др.** Контрольная работа по вариантам на тему "Расчет деформационных и энергосиловых параметров при горячей реверсивной прокатке" (ОПК-2.1-З1, ОПК-2.1-У1, ОПК-2.1-В1, ПК-1.3-З1, ПК-1.3-В1, ПК-1.5-В1) Основные разделы контрольной работы: - расчёт размеров заготовки по заданному режиму обжатий;

- проверка условия захвата при прокатке;

- расчёт усилия прокатки;

- расчёт момента прокатки;

- расчет работы прокатки;

- расчет мощности прокатки.

 $\overline{r}$ 

![](_page_7_Picture_253.jpeg)

современных одно- и двухклетевых станах?

1. Вдоль; 2. Поперек - вдоль; 3. Вдоль - поперек - вдоль. 3) К чему может привести неверно выбранные температуры и режимы нагрева сталей перед прокаткой? 1. К перегреву, вскрытию подкорковых пузырей, пережогу стали; 2. К неудовлетворительным механическим свойствам и технологическим характеристикам листов; 3. К появлению разнотолщинности и дефектов на поверхности листов.  $\Pi K-1$  5-31 1) Чему равна толщина полосы после прокатки заготовки толщиной 200 мм с относительным обжатием 15%?  $1160 \text{ nm}$  $2.170 \text{ }\mathrm{mm}$ 3 180 мм 2) Чему равен коэффициент трения при прокатке полосы из стали марки 10, нагретой до температуры 1160 0С со скоростью 5 м/с на чугунных валках?  $1.0,27$  $2.0,45$  $3.0,10$ 5.4. Метолика опенки освоения лиспиплины (молуля, практики, НИР) При оценке результатов защиты отчетов по лабораторным работам используется бинарная система, которая предусматривает следующие результаты и критерии оценивания: "Зачтено", если выполнены все залания лабораторной работы, студент ответил на все контрольные вопросы. "Не зачтено", если стулент не выполнил или выполнил неправильно залания лабораторной работы, стулент ответил на контрольные вопросы с ошибками или не ответил на контрольные вопросы. Критерии оценки ответов на экзамене, проводимом в устной форме: Оценка «Отлично» ставится, если на теоретические вопросы даны развернутые ответы, приведены соответствующие схемы, рисунки и т.д., правильно решена задача. Обучающийся хорошо ориентируется в материале, владеет терминологией, приводит примеры, обосновывает, анализирует, высказывает свою точку зрения по анализируемым явлениям и процессам, правильно применяет полученные знания при решении практических задач. Ответы излагаются свободно, уверенно без использования листа устного опроса. Оценка «Хорошо» ставится, если оба теоретических вопроса в целом раскрыты, но изложаны не достаточно полно. Задача решена. Либо на теоретические вопросы даны развернутые ответы, но допущены ошибки при решении задачи. Оценка «Удовлетворительно» ставится, если на теоретические вопросы даны общие неполные ответы. Обучающийся слабо ориентируется в материале, не может решать задачи, не может привести пример, не может анализировать и обосновывать.

Оценка «Неудовлетворительно» ставится, если не решена задача и правильный ответ не дан ни на один вопрос. Обучающийся в материале дисциплины практически не ориентируется, т.е. не может дать даже общих сведений по вопросу.

Критерии оценки ответов на экзамене, проводимом в дистанционной форме в LMS Canvas:

 $90 \le \Pi$ роцент верных ответов  $\le 100$  - отлично

 $75 \leq$ Процент верных ответов  $\leq 90$  - хорошо

 $60 \le \overline{\text{Input}}$  верных ответов  $\le 75 - \text{Vtop}$  повлетворительно

![](_page_8_Picture_105.jpeg)

![](_page_9_Picture_342.jpeg)

### **7. МАТЕРИАЛЬНО-ТЕХНИЧЕСКОЕ ОБЕСПЕЧЕНИЕ ДИСЦИПЛИНЫ (МОДУЛЯ, ПРАКТИКИ, НИР)**

7.1 Для проведения лекций, практических занятий и промежуточной аттестации используются учебные аудитории, оснащенные специализированной мебелью (парты, стулья, классная доска), персональным компьютером (с программным обеспечением, с доступом в сеть интернет и в электронно-информационную среду университета), мультимедийным оборудованием.

7.2 Для проведения лабораторных работ используется лаборатория Обработки металлов давлением, оснащенная лабораторным станом продольной прокатки, макетом прокатного цеха. 7.3 Для выполнения контрольной работы, подготовки к лабораторным работам используется аудитория для самостоятельной работы, оснащенная учебной мебелью, компьютерами с программным обеспечением, с доступом в сеть интернет и в электронно-информационную среду университета.

#### **8. МЕТОДИЧЕСКИЕ УКАЗАНИЯ ДЛЯ ОБУЧАЮЩИХСЯ ПО ИЗУЧЕНИЮ ДИСЦИПЛИНЫ (МОДУЛЯ, ПРАКТИКИ, НИР)**

Освоение дисциплины предполагает как проведение традиционных аудиторных занятий, так и работу в электронной информационно-образовательной среде НИТУ «МИСиС» (ЭИОС), частью которой непосредственно предназначенной для осуществления образовательного процесса является Электронный образовательный ресурс LMS Canvas.

Рекомендации по успешному освоению курса в традиционной форме.

Для успешного усвоения теоретического материала необходимо регулярно посещать лекции, перечитывать лекционный материал, значительное внимание уделять самостоятельному изучению дисциплины.

Успешному освоению курса также поможет ведение терминологического словаря, что позволит быстрее усваивать теоретический материал, грамотно строить свою речь при устных и письменных ответах.

Программа дисциплины включает практические и лабораторные занятия, выполнение контрольной работы.

Контрольная работа отличается значительными затратами времени и требует от студента знаний лекционного материала и большого внимания. В связи с этим, при планировании своей самостоятельной работы вам следует учитывать, что пропуск лекционных занятий и невнимательное отношение к изучению пособий существенно осложнит выполнение контрольной работы.

Подготовка к выполнению контрольной работы заключается в изучении соответствующих методических указаний и стандартов по оформлению работ. Оформленная в соответствии со стандартами контрольная работа сдается на кафедру Металлургических технологий и оборудования. Правильно выполненная работа считается зачтенной. Контрольная работа, выполненная неверно или имеющая замечания, возвращается студенту на доработку.

Лабораторные работы связаны со значительными затратами времени, кроме того, для их полноценного выполнения требуется участие в ней нескольких студентов. В связи с этим, при планировании своей учебной работы вам следует учитывать, что пропуск лабораторного занятия связан со сложностями их выполнения.

Подготовка к выполнению лабораторной работы заключается в составлении теоретического введения к лабораторной работе. После выполнения лабораторной работы оформляется отчет. Работа считается полностью зачтенной после ее защиты. Защита лабораторных работ проводится на лабораторных занятиях.

Участие в практических занятиях требует от студентов высокой степени самостоятельности и способствует более глубокому освоению теоретических положений и их практического использования. По индивидуальным исходным данным, выдаваемым в начале практических занятий, необходимо провести самостоятельные расчеты и сделать выводы по полученным результатам: о характере полученных данных и об их соответствии реальным производственным величинам. Подготовка к экзамену по дисциплине заключается в изучении теоретиче-ского материала по конспектам лекций, источникам основной и дополнительной литературы, включая темы самостоятельного изучения.

Рекомендации по освоению дисциплины в дистанционной форме.

LMS Canvas позволяет использовать специальный контент и элементы электронного обучения и дистанционных образовательных технологий. LMS Canvas используется преимущественно для асинхронного взаимодействия между участниками образовательного процесса посредством сети «Интернет».

Чтобы эффективно использовать возможности LMS Canvas, а соответственно и успешно освоить дисциплину, нужно: 1) зарегистрироваться на курс. Для этого нужно перейти по ссылке, выдаваемой сотрудниками деканата или

преподавателем. Логин и пароль совпадает с логином и паролем от личного кабинета НИТУ МИСиС;

2)в рубрике «В начало» ознакомиться с содержанием курса, вопросами для самостоятельной подготовки, условиями допуска к аттестации, формой промежуточной аттестации (зачет/экзамен), критериями оценивания и др.;

3)в рубрике «Модули», заходя в соответствующие разделы изучать учебные материалы, размещенные преподавателем. В т.ч. пользоваться литературой, рекомендованной преподавателем, переходя по ссылкам;

4)в рубрике «Библиотека» возможно подбирать для выполнения письменных работ (контрольные, домашние работы, курсовые работы/проекты) литературу, размещенную в ЭБС НИТУ «МИСиС;

5)в рубрике «Задания» нужно ознакомиться с содержанием задания к письменной работе, сроками сдачи, критериями оценки. В установленные сроки выполнить работу(ы), подгрузить здесь же для проверки. Удобно называть файл работы следующим образом (название предмета (сокращенно), группа, ФИО, дата актуализации (при повторном размещении)). Например, ОМД Иванов И.И. БМТ-17 20.11.2020. Если работа содержит рисунки, формулы, то с целью сохранения форматирования ее нужно подгружать в pdf формате.

Работа, подгружаемая для проверки, должна:

- содержать все структурные элементы: титульный лист, введение, основную часть, заключение, список источников, приложения (при необходимости);

- быть оформлена в соответствии с требованиями.

Преподаватель в течение установленного срока (не более десяти дней) проверяет работу и размещает в комментариях к заданию рецензию. В ней он указывает как положительные стороны работы, так замечания. При наличии в рецензии замечаний и рекомендаций, нужно внести поправки в работу, подгрузить ее заново для повторной проверки. При этом важно следить за сроками, в течение которых должно быть выполнено задание. При нарушении сроков, указанных преподавателем возможность подгрузить работу остается, но система выводит сообщение о нарушении сроков. По окончании семестра подгрузить работу не получится;

6)в рубрике «Тесты» пройти тестовые задания, освоив соответствующий материал, размещенный в рубрике «Модули»; 7)в рубрике «Оценки» отслеживать свою успеваемость;

8)в рубрике «Объявления» читать объявления, размещаемые преподавателем, давать обратную связь;

9)в рубрике «Обсуждения» создавать обсуждения и участвовать в них (обсуждаются общие моменты, вызывающие вопросы у большинства группы). Данная рубрика также может быть использована для взаимной проверки; 10)проявлять регулярную активность на курсе.

Преимущественно для синхронного взаимодействия между участниками образовательного процесса посредством сети «Интернет» используется Microsoft Teams (MS Teams). Чтобы полноценно использовать его возможности нужно установить приложение MS Teams на персональный компьютер и телефон. Старостам нужно создать группу в MS Teams. Участие в группе позволяет:

- слушать лекции;

- работать на практических занятиях;

- быть на связи с преподавателем, задавая ему вопросы или отвечая на его вопросы в общем чате группы в рабочее время с 9.00 до 17.00;

- осуществлять совместную работу над документами (вкладка «Файлы).

При проведении занятий в дистанционном синхронном формате нужно всегда работать с включенной камерой.

Исключение – если преподаватель попросит отключить камеры и микрофоны в связи с большими помехами. На аватарках должны быть исключительно деловые фото.

При проведении лекционно-практических занятий ведется запись. Это дает возможность просмотра занятия в случае невозможности присутствия на нем или при необходимости вновь обратится к материалу и заново его просмотреть.